① 寄付金登録

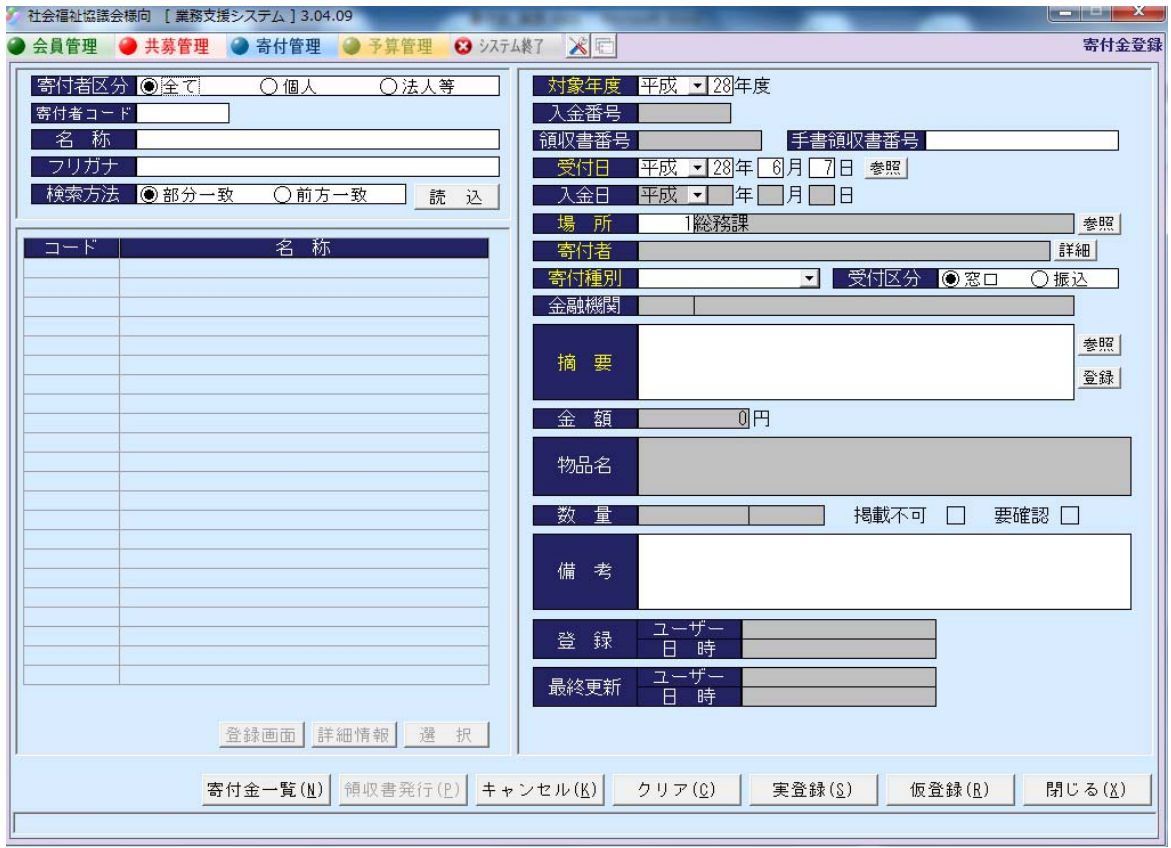

② 寄付金一覧

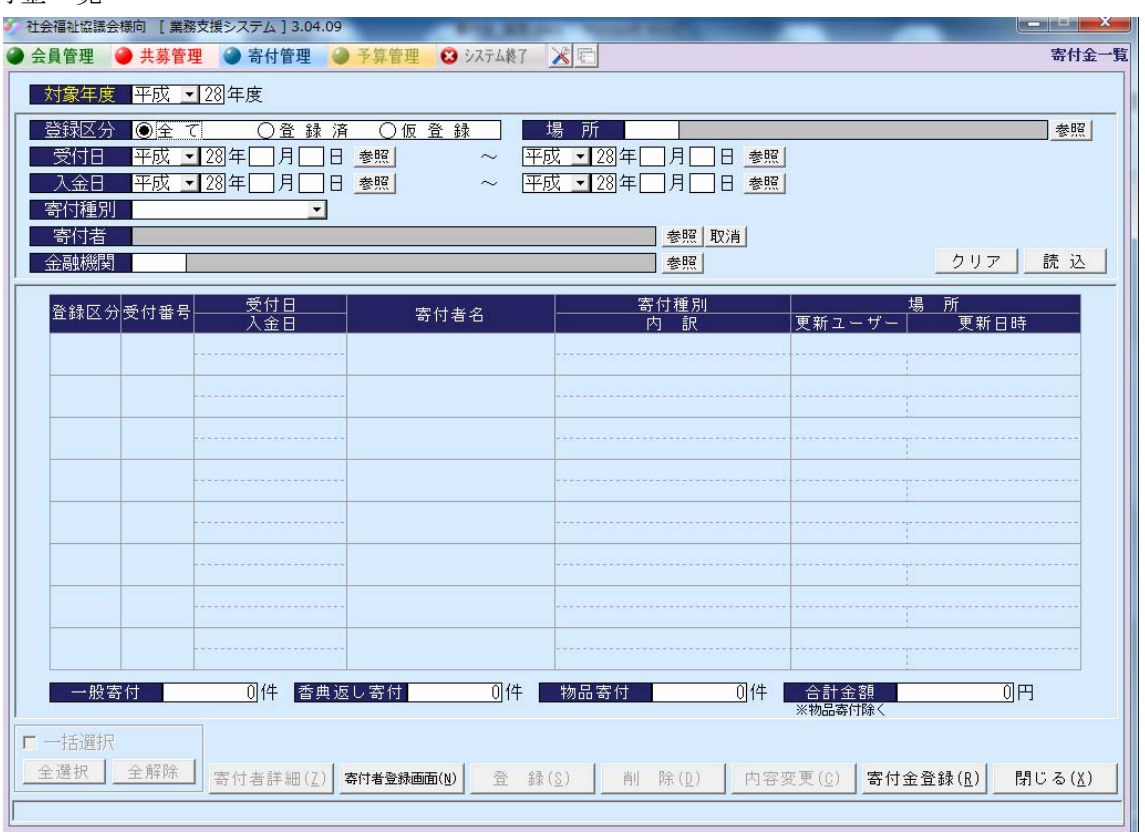

寄付者登録

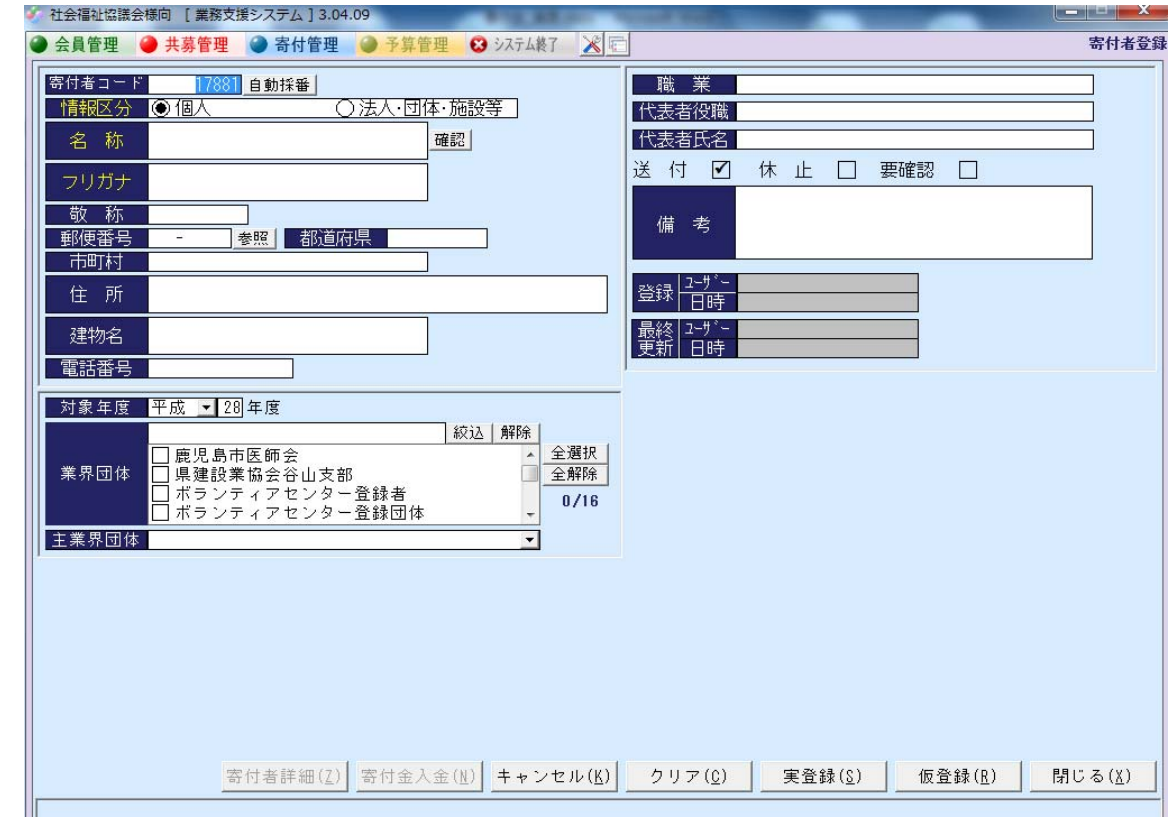

寄付者一覧

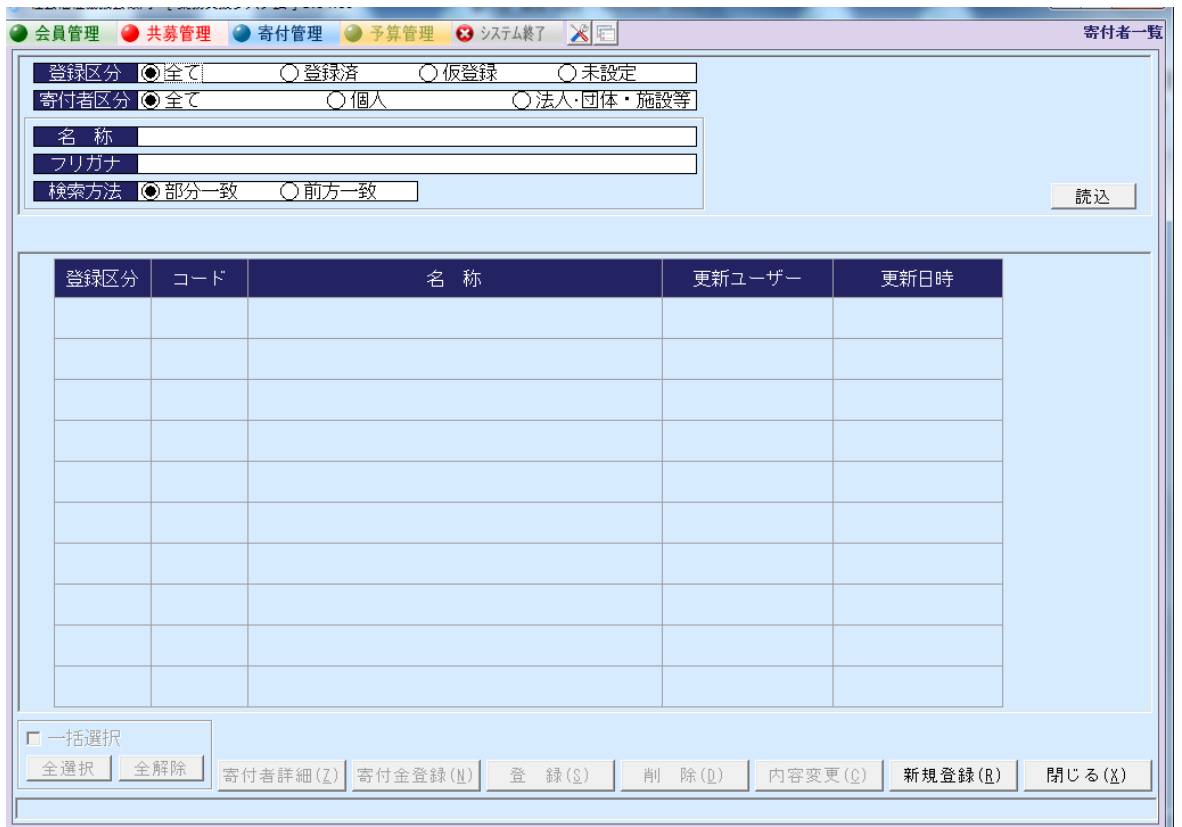

⑤ 寄付者情報エクスポート

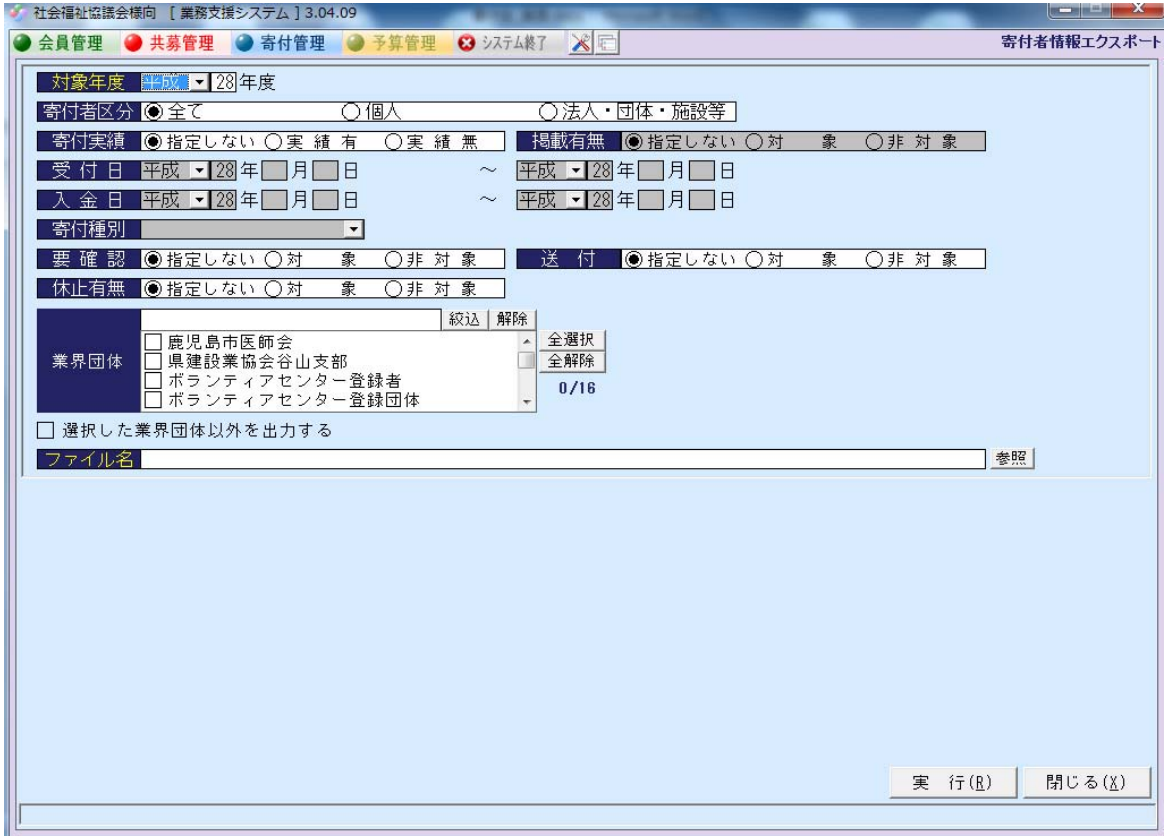

#### ⑥ 表彰登録履歴

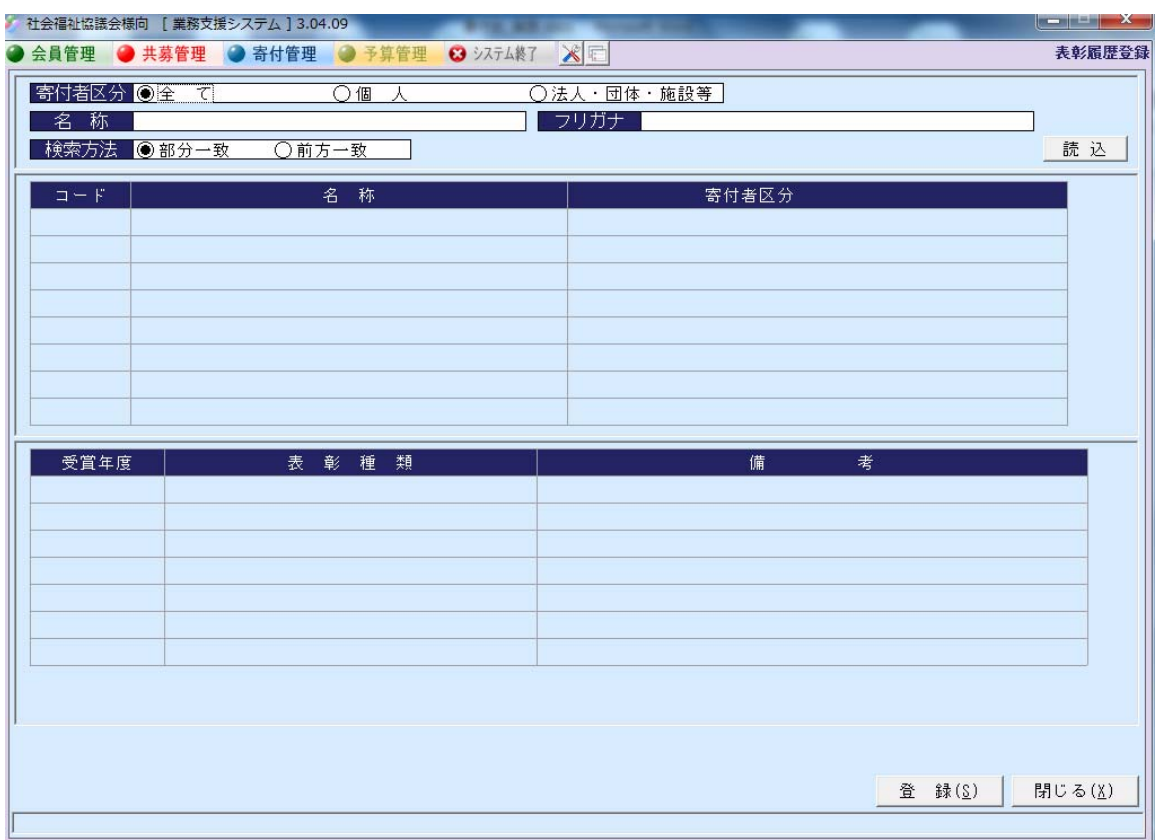

⑦ 物品寄付金額設定

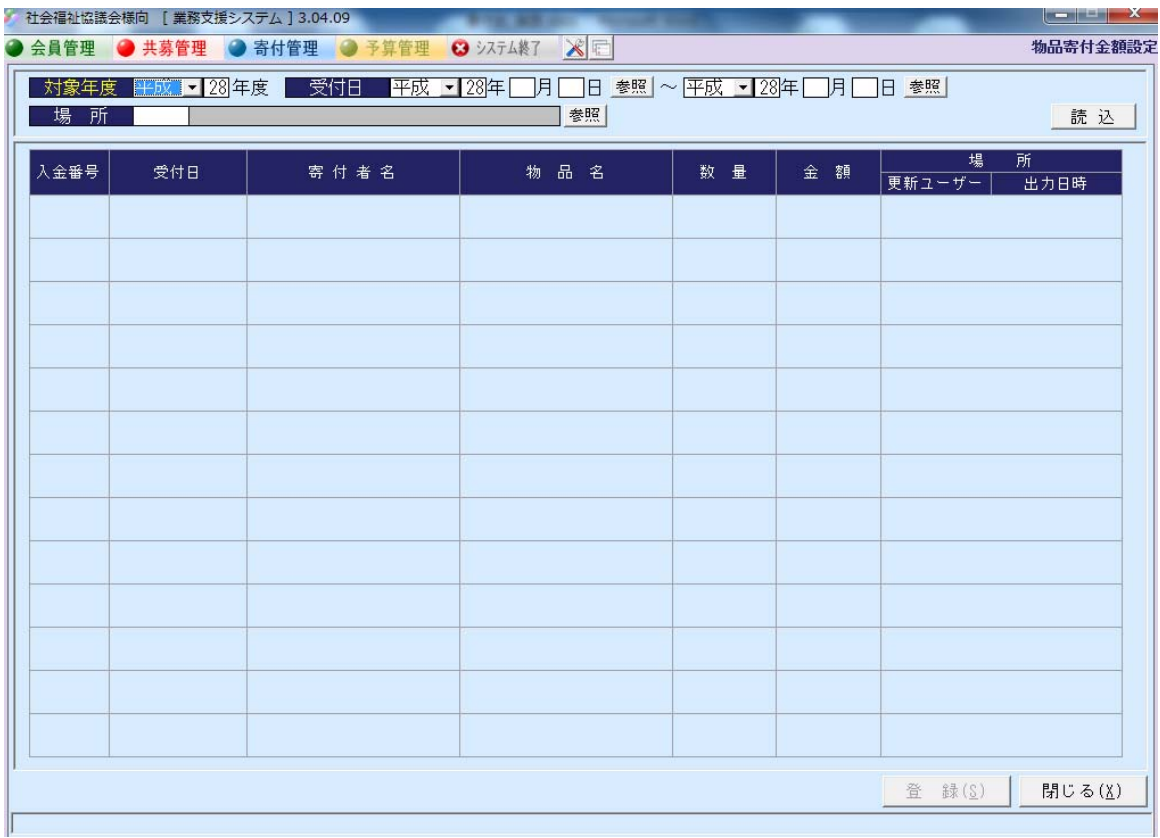

#### ⑧ 会計伝票作成

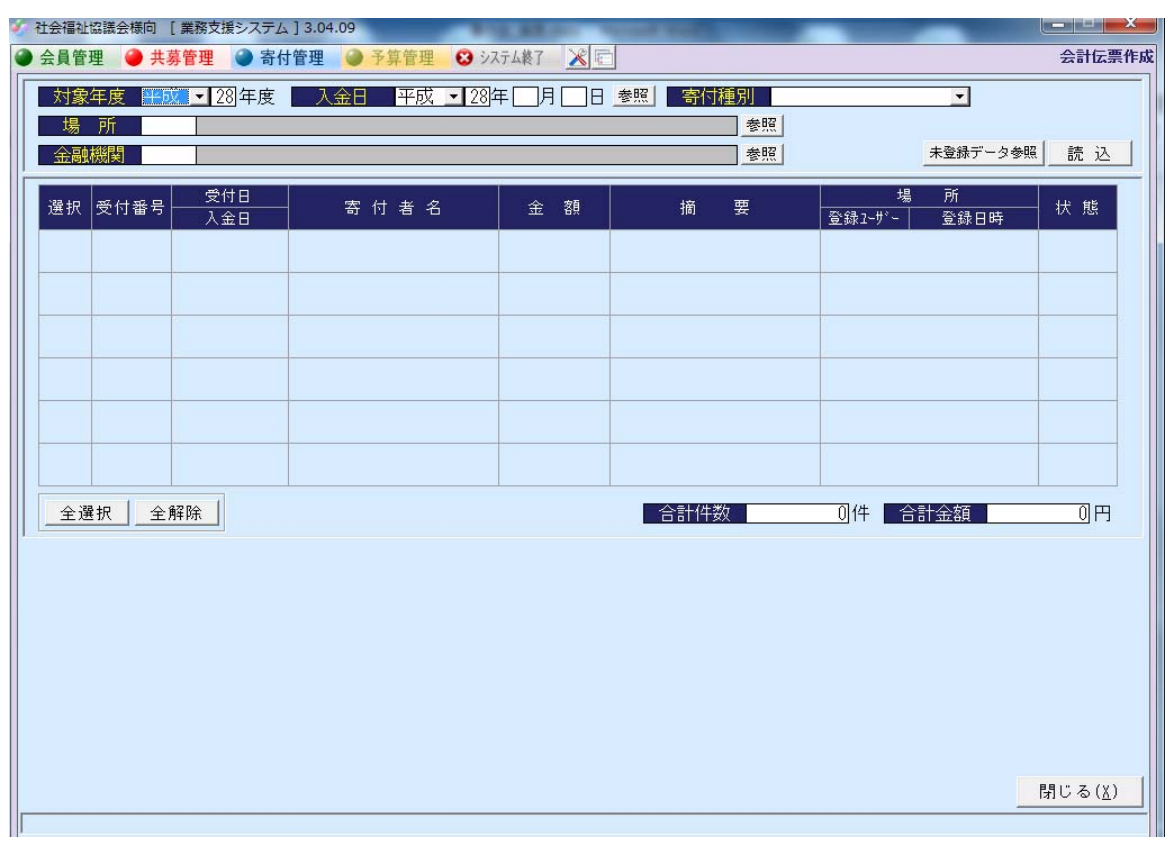

領収書出力確認

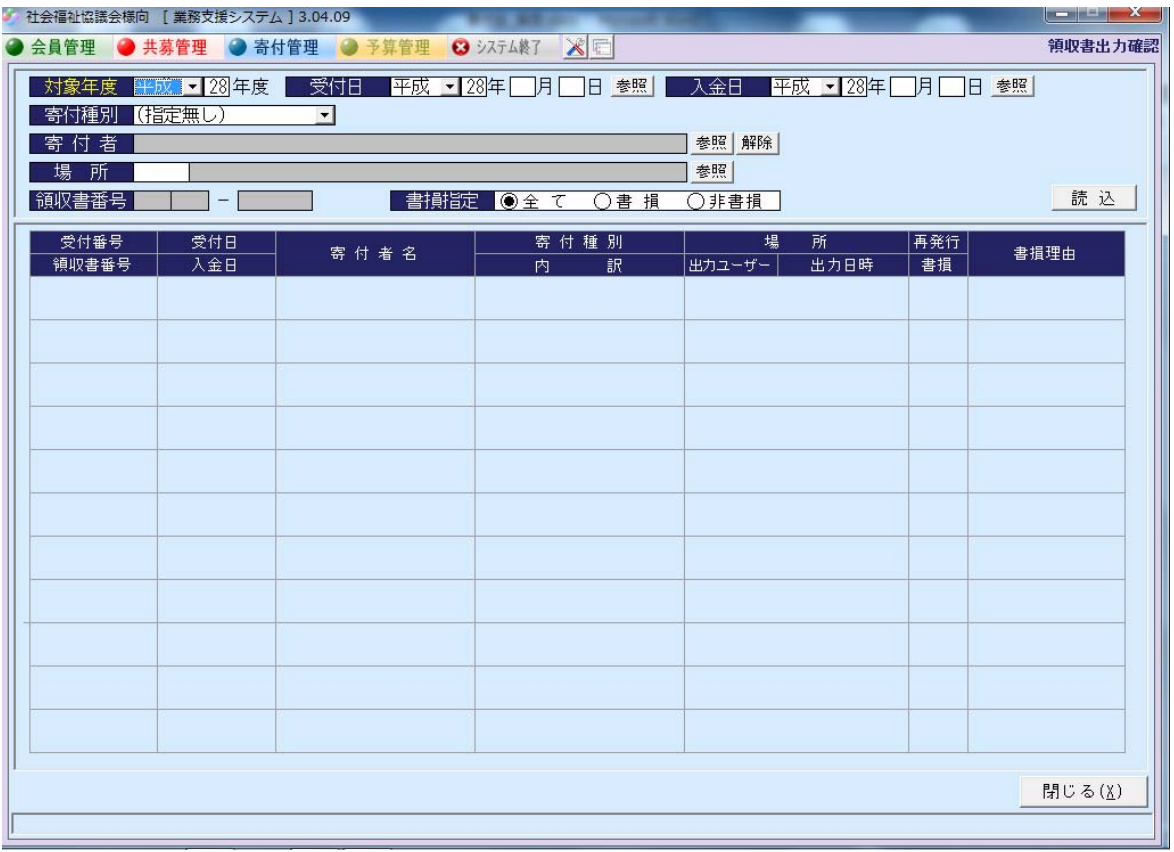

#### 帳票選択

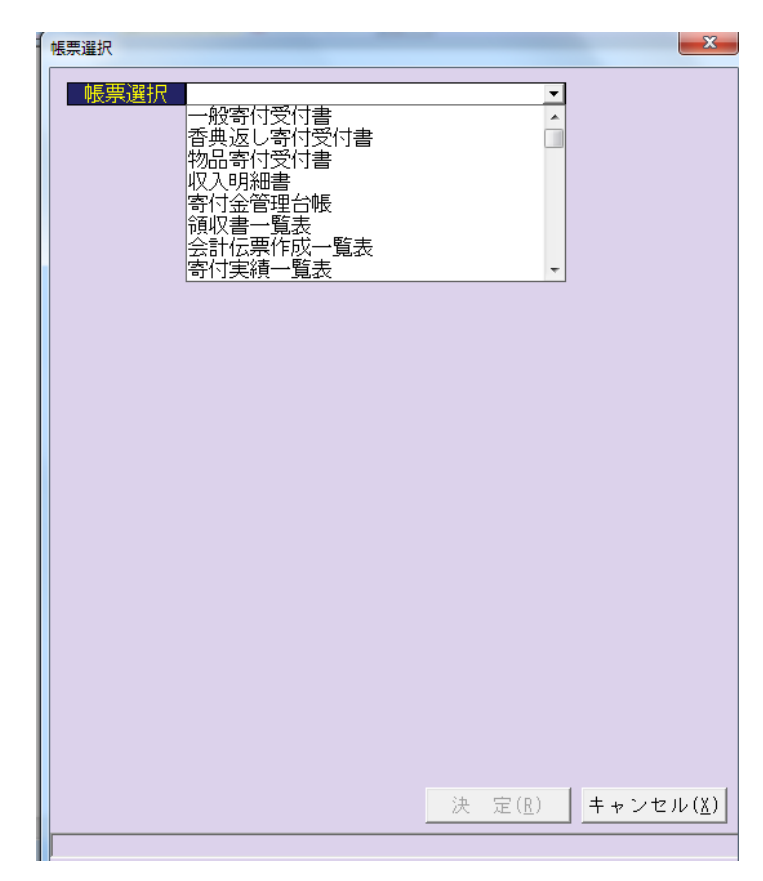

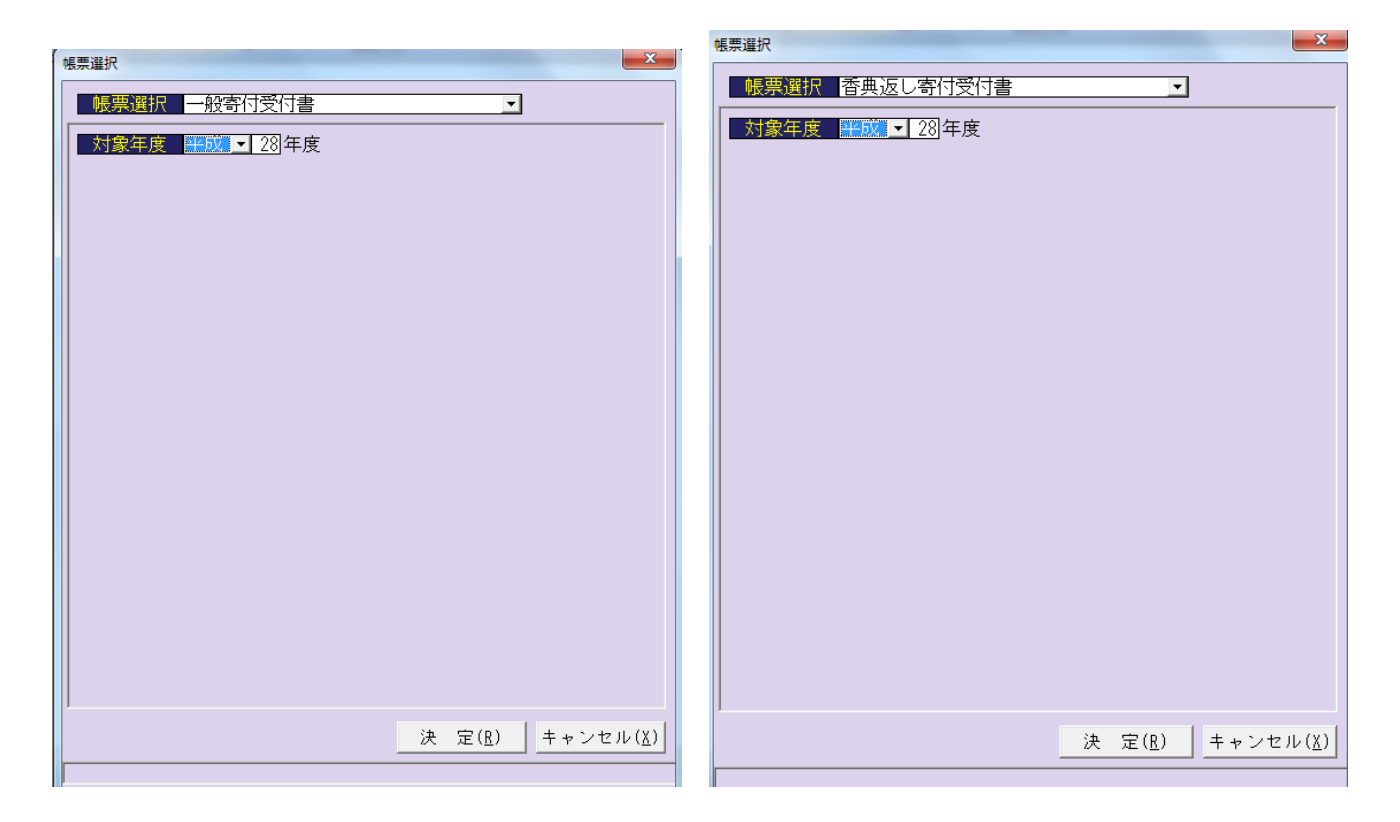

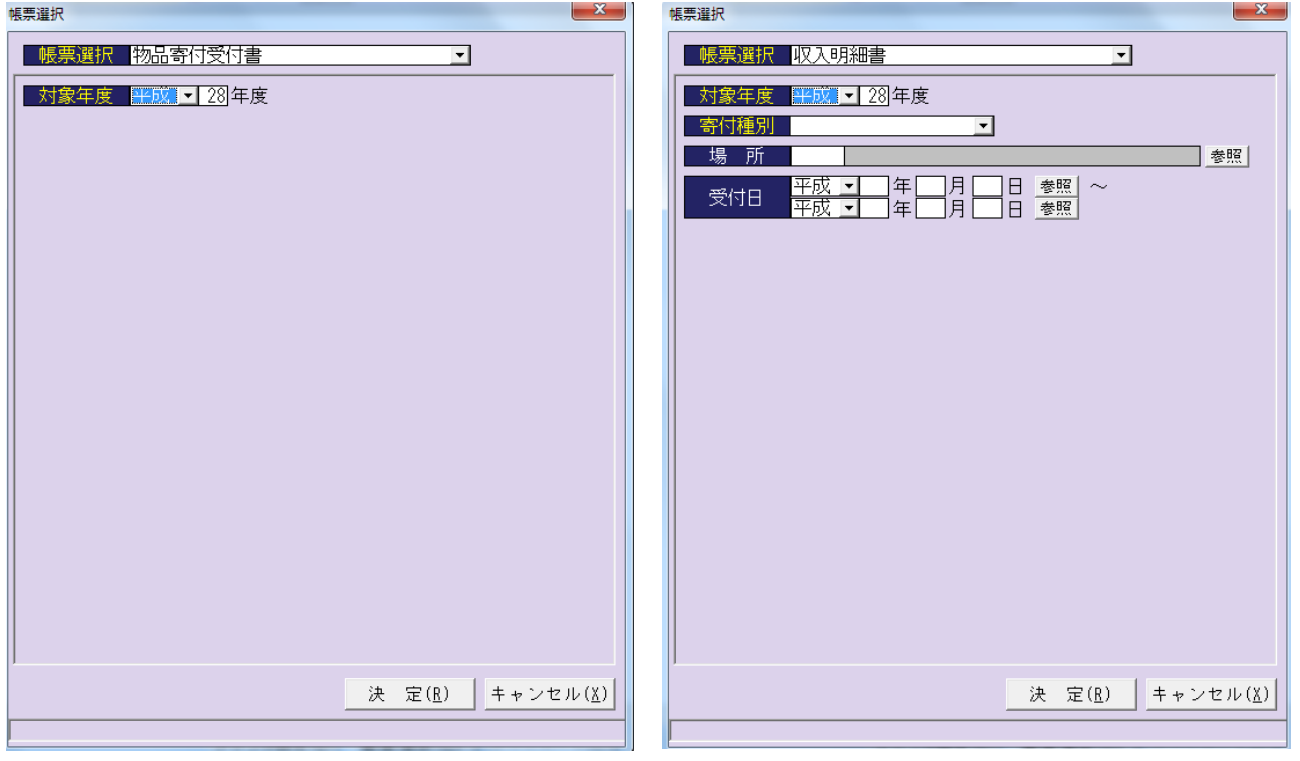

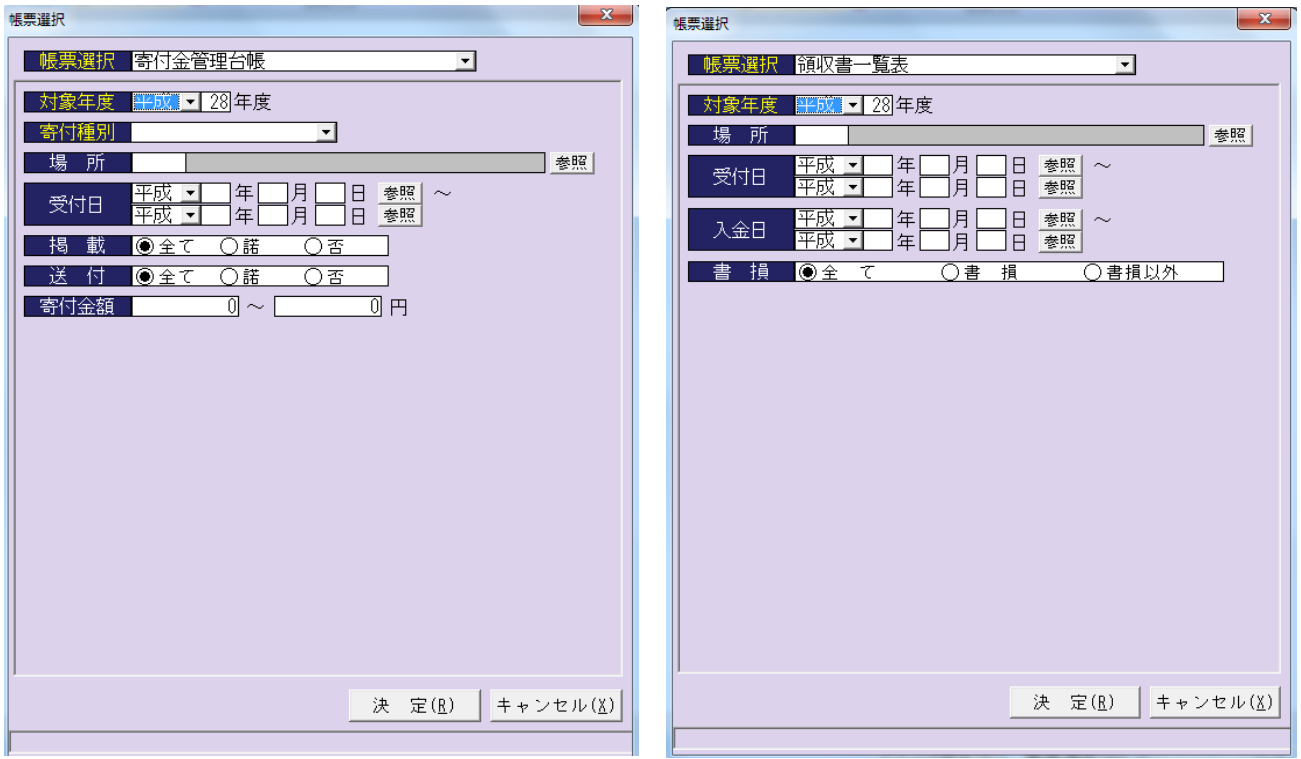

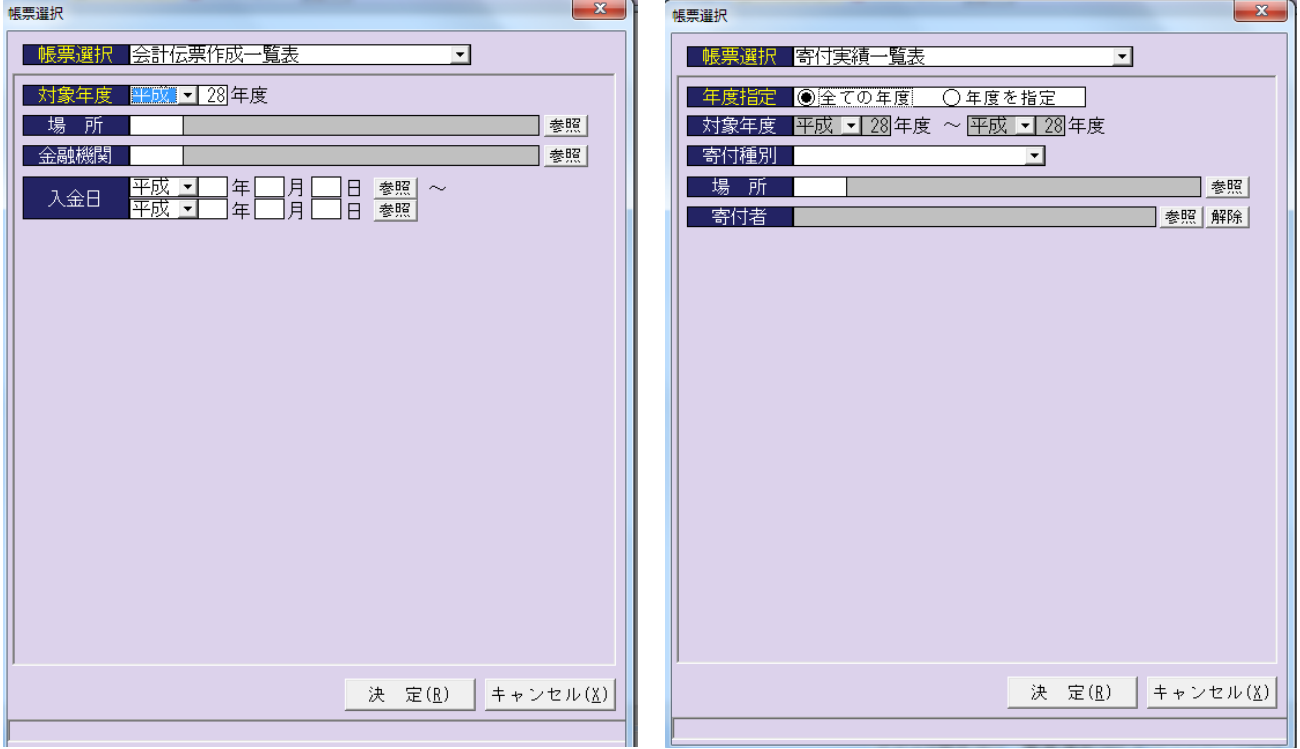

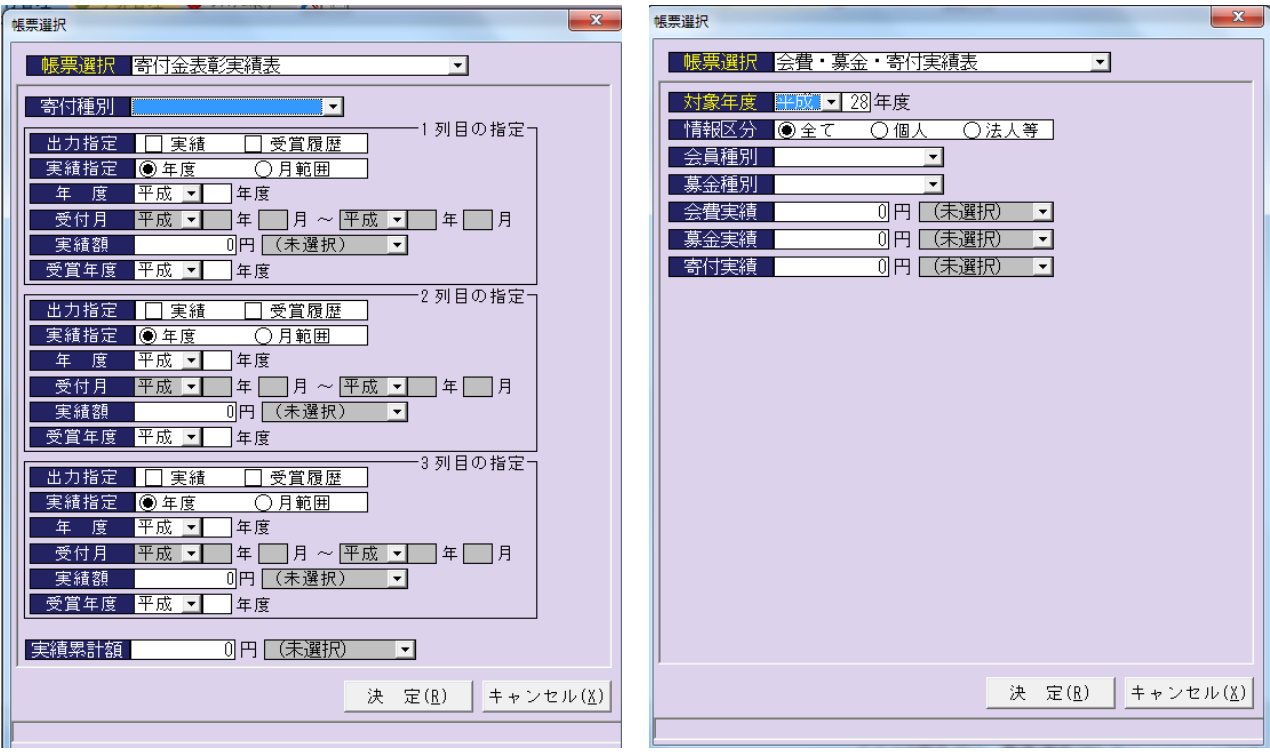